**box-sizing** プロパティは、要素の全体の幅、高さをどのように計算するのかを設定します。 ボックスは次の 4 つの領域によって定義されます。

● コンテンツ領域

- ●パディング領域
- ●ボーダー領域
- マージン領域

コードを見ながらボックスモデルの基本を見てみたいと思います。

## **HTML**

<div class="box">**コンテンツ領域**</div>

C<sub>SS</sub>

```
.box{
    width: 300px;
    margin: 30px;
    padding: 10px;
    border: solid 1px #000;
}
```
**300** はコンテンツ領域の幅となり、 全体の幅は **382** となります。 計算方法は **30(左マージン) + 1(左 ボーダー)+ 10(左パディング) + 300(コンテンツ領域) + 10(右パディ ング) + 1(右ボーダー) + 30(右マー ジン)**の合計で **382px** となります。

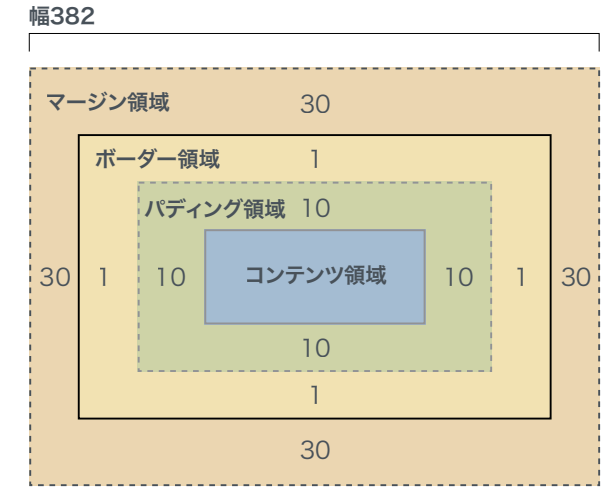

ボックスモデル